# T<sub>2</sub> Measurements(II) **CONFINGITY CONTRAL APPLICATION**

## *1. Introduction*

The time constant  $T_2$  is the transverse or spin-spin relaxation time. Any process that causes loss of magnetization on the x-y plane contributes to  $T_2$ . The magnetization follows an exponential decay:

 $M = M_0 e^{t/T_2}$  (1)

However, the inhomogeneity of the static field also causes a loss of the transverse magnetization, which is written as  $T_2^*$ . Since spin echoes remove the effects of inhomogeneity, the time constant that results from the decay envelope of a series of spin echoes approchs the real  $T_2$ . The classic experiment for this purpose is the Carr-Purcell-Meiboom-Gill (CPMG) experiment.

(Method 2)

#### *2. Pulse sequence*

In general, data acquisition time required for spectral resolution is longer then the delay between two  $\pi$ pulses required to cancel inhomogenity. Method 1 is only suitable for samples that result in one peak. Figure 2 shows a more general approach to implement CPMG. Again, a series of echoes is generated after the  $90^{\circ}$  pulse, but the signal is acquired only at the center of the last echo. The number of loops and thus number of echoes is given in a 2D table. Consequently, the specta with different numbers of echoes are stored as rows in the 2D matrix.

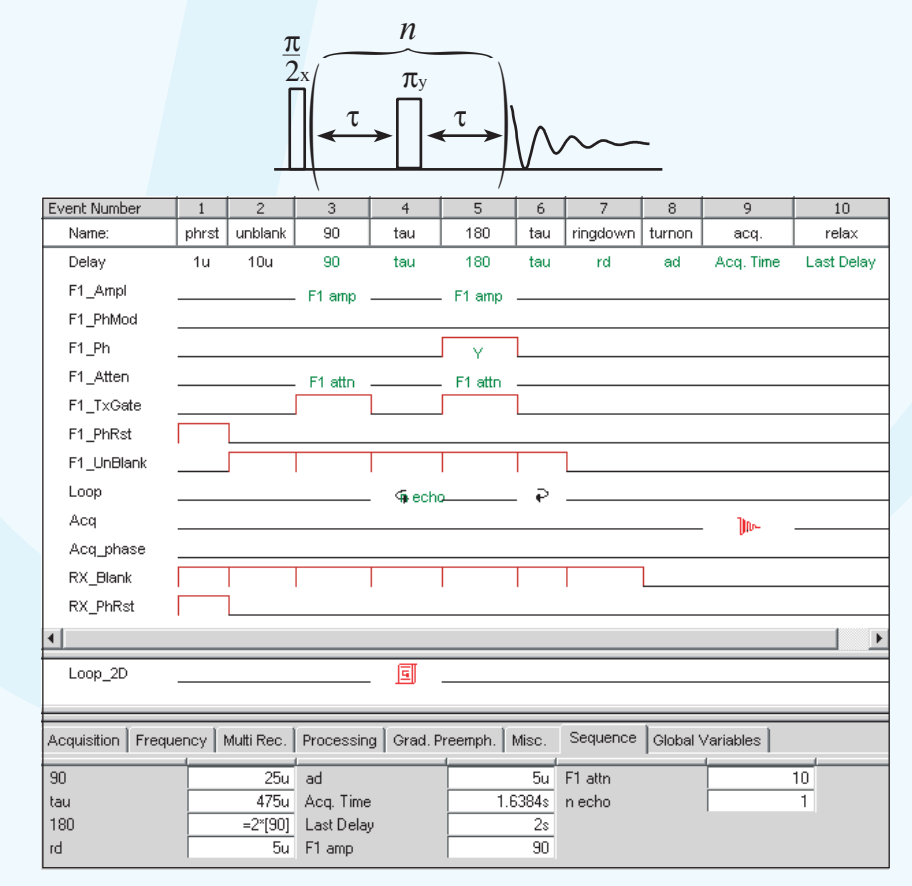

Fig. 3 The CPMG pulse sequence for Method 2.

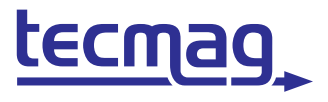

**TECHNOLOGY FOR MAGNETIC RESONANCE** 

# $T_2$  Measurements (II)

# **GENERAL APPLICATION**

#### *3. Experiment and results*

Sample: dibromopropionic acid in  $D_6$ -benzene  $90^\circ$  pulse = 25 µs  $\tau = 475 \text{ }\mu\text{s}$ Max. number of echoes: 74

Data procesing:

1. Locate the cursor on the peak for  $T_2$ calculation.

2. Open the NTNMR data Analysis window, and select "Auto" mode to input "X Values".

3. Select "Real" for the real part of the FT data and "Intensity" as "Y Values", and click "Draw".

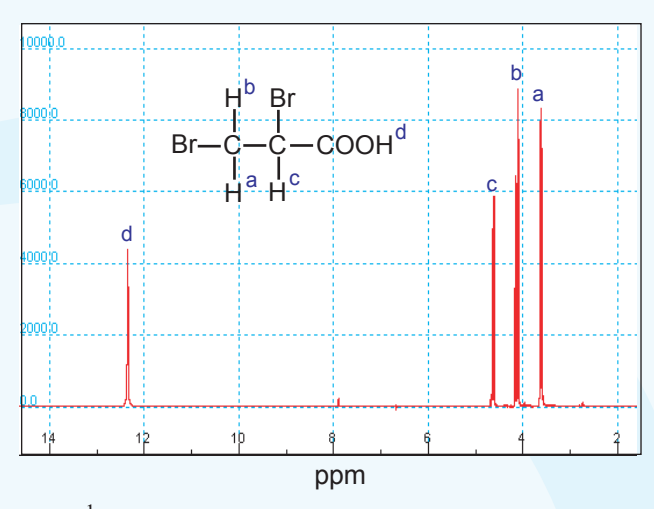

Fig.  $2<sup>-1</sup>H NMR spectrum of dibromopropionic acid.$ 

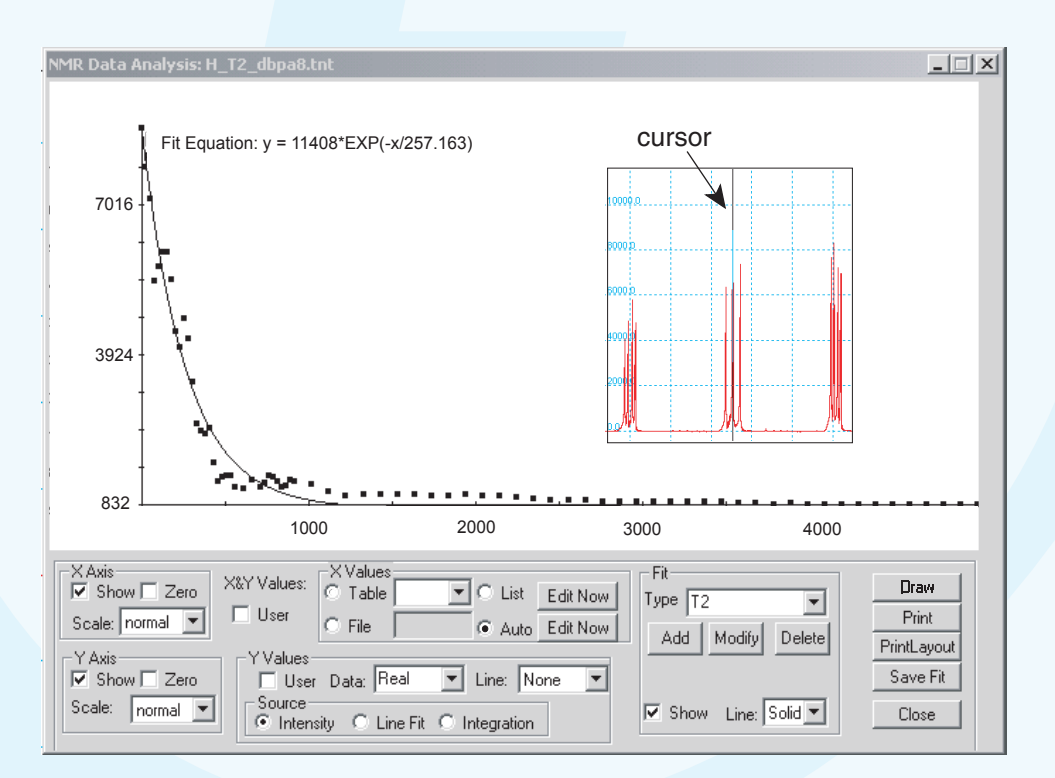

Fig. 3 NMR data Analysis window showing the  $T_2$  fitting for dibromopropionic acid and  $T_2 = 258$  ms. Insertion: Part of the spectrum of dibromopropionic acid. The cursor is located at a peak, and its intensity is used for  $T_2$  fitting.

### *4. Reference*

1. Derome, A., "Modern NMR Techniques for Chemistry Research", Pergamon Press, New York, 1987.

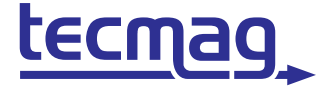

**TECHNOLOGY FOR MAGNETIC RESONANCE** 

QWZ 04/08/2002